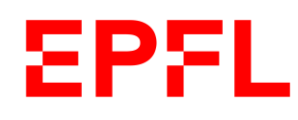

**Bibliothèque** 

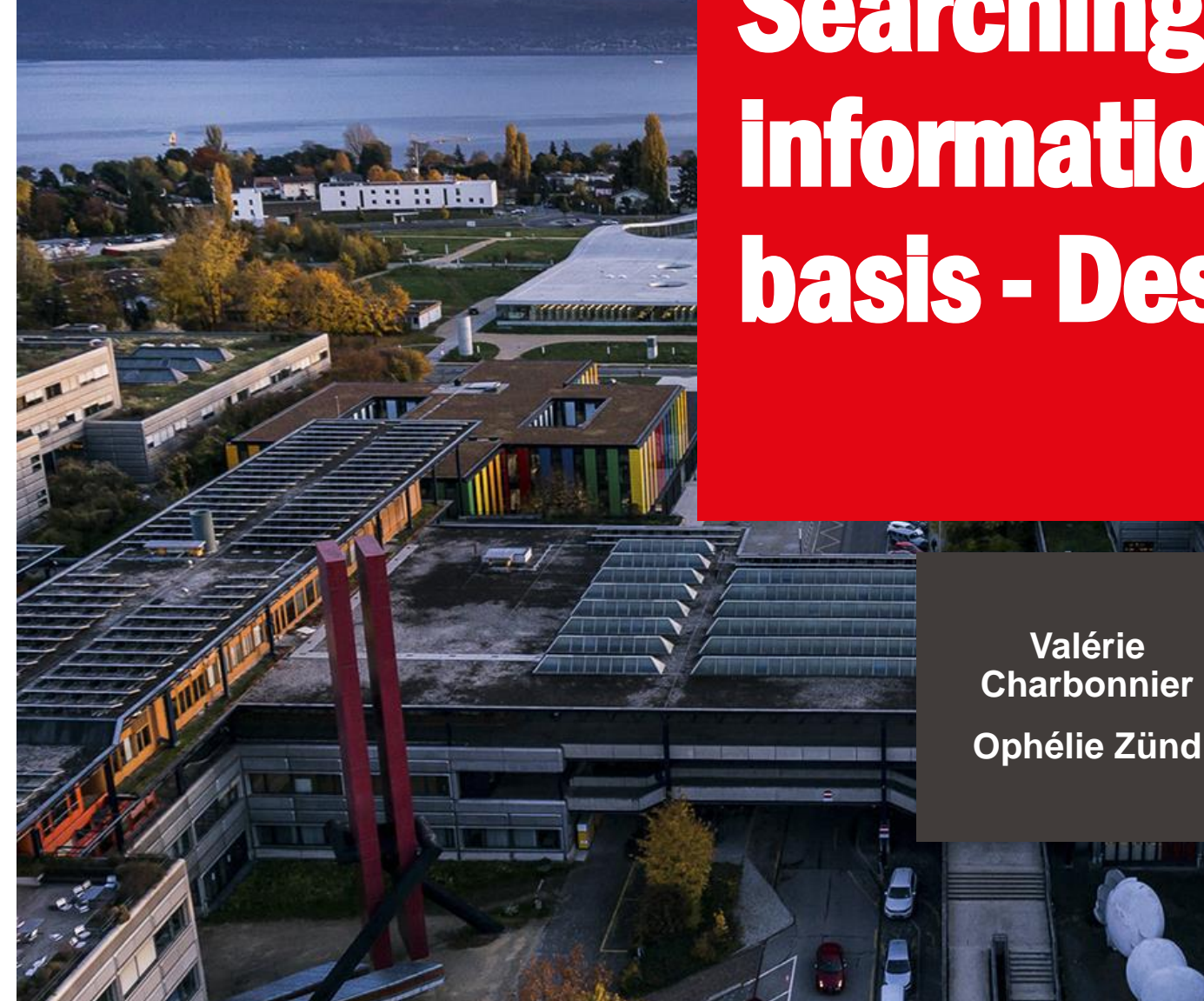

Searching for scientific information and citation basis - Design Project

**02 March 2023**

École polytechnique fédérale de Lausanne

## **EPFL** Information retrieval strategy

- 1. Define the topic in the form of a question
- 2. Pull out the main concepts, keywords
- 3. Think of synonyms and related concepts
- 4. Write a search equation
- 5. Use multiple resources

## **EPFL** Information retrieval strategy

1. Define the topic in the form of a question

*Develop a methodology to reduce the concentration of micropollutants in wastewater.*

*How to treat wastewater to remove micropollutants?*

- 2. Pull out the main concepts, keywords *Wastewater / Micropollutant / Treat / Remove*
- 3. Think of synonyms and related concepts

*« Sewage Sludge » / Saniti\* / Process\* / Extracti\* / Method\**

4. Write a search equation

*(Process\* OR Method\*) AND ("Wastewater treatment" OR "Wastewaters treatment" OR Wastewater\*) AND Micropollu \**

# **EPFL** Information retrieval strategy

- 2. Pull out the main concepts, keywords *Wastewater\*/ Micropollutant\*/ Treat\*/ Remov\**
- 3. Think of synonyms and related concepts
	- *« Sewage Sludge » / Saniti\* / Process\* / Extracti\* / Method\**
- 4. Write a search equation

*(Process\* OR Method\*) AND ("Wastewater treatment" OR "Wastewaters treatment" OR Wastewater\*) AND Micropollu\**

5. Use multiple resources

## **EPFL** Boolean operators and more

**AND** to combine key concepts

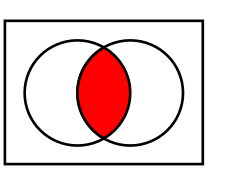

**()** to group concepts

**OR** to add key concepts

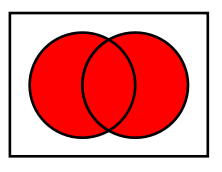

**\*** to replace one or several characters

**NOT** to exclude concepts

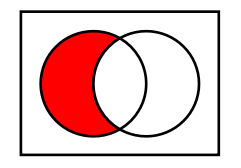

**«»** to create an expression

- **<u><b>E** Use scientific ressources</u>
- **Encyclopaedies**
- Books
- Articles
- 
- **Thesis**
- Patents
- <https://www.epfl.ch/campus/library/collections/>
- **Cross-check information**
- **.** Is the information reliable, valid, objective and accurate?
- $\checkmark$  Is the information up-to-date?
- $\checkmark$  Who is the author?

**Web of Science** BEAST discovery tool

<https://go.epfl.ch/beast-catalog>

• Conference papers Use the EPFL [VPN](https://www.epfl.ch/campus/services/ressources-informatiques/network-services-reseau/acces-intranet-a-distance/clients-vpn-disponibles/) connexion

#### **EPFL Citation**

**.** The EPFL library offers several resources to help you with: why, when and how to cite your sources

- [Bibliotheque\\_EPFL\\_Guide\\_Rational\\_Bibliographic.pdf](https://www.epfl.ch/campus/library/wp-content/uploads/2019/12/Bibliotheque_EPFL_Guide_Rational_Bibliographic.pdf)
- Guides, recommended tools and tutorials Library EPFL
- [Essential\\_Bibliographic\\_Versionanglais\\_20211003 \(1\).pdf](file:///C:/Users/ozuend/Downloads/Essential_Bibliographic_Versionanglais_20211003 (1).pdf)
- Valérie Charbonnier Librarian for Environmental science and engineering resources
	- [valerie.charbonnier@epfl.ch](mailto:valerie.charbonnier@epfl.ch)
	- **[Library page](https://www.epfl.ch/campus/library/fields/environment/) for Environment**
- **EPFL Library Teaching team** 
	- [Formations.bib@epfl.ch](mailto:Formations.bib@epfl.ch)
	- **[Book a librarian](https://epfllibrary.simplybook.it/v2/#book)**